### **Ошибки и вопросы, связанные с началом работы с Onpay**

- [Как сделать интернет-магазин на моем сайте?](http://wiki.onpay.ru/doku.php?id=shop-howto)
- [Как сделать свой платежный кабинет, чтобы пользователи могли заводить кошельки,](http://wiki.onpay.ru/doku.php?id=pay-sys-howto) [переводить деньги друг другу и т.п.?](http://wiki.onpay.ru/doku.php?id=pay-sys-howto)
- [Я хочу выводить деньги на свой счет. Как мне заключить договор?](http://wiki.onpay.ru/doku.php?id=contact-howto)
- [Я хочу принимать Webmoney через Onpay. Как это сделать?](http://wiki.onpay.ru/doku.php?id=webmoney-howto)
- [Какие у вас требования к некоммерческим организациям, занимающихся](http://wiki.onpay.ru/doku.php?id=non-commercial) [благотворительностью?](http://wiki.onpay.ru/doku.php?id=non-commercial)
- [У меня напротив всех контактов магазина фраза «не подтвержден». Как мне их подтвердить?](http://wiki.onpay.ru/doku.php?id=contact)
- [Что сделать, чтобы подключить прием оплат по кредитным картам без кодов и SMS для](http://wiki.onpay.ru/doku.php?id=plastic) [клиента? Как повысить лимит по выплатам??](http://wiki.onpay.ru/doku.php?id=plastic)

## **Ошибки и вопросы, связанные с использованием API**

- [Как перейти на использование защищенного соединения HTTPS?](http://wiki.onpay.ru/doku.php?id=https)
- [В списке систем платежной формы не показывается оплата посредством SMS.](http://wiki.onpay.ru/doku.php?id=no-sms)
- [Обрезается форма \(форма не отображается полностью на сайте\).](http://wiki.onpay.ru/doku.php?id=form-cut)
- [Где взять пароль к API IN? Пароль API a2su3ig8y не подходит.](http://wiki.onpay.ru/doku.php?id=api-pass)
- [Мне нужна автоматическая обработка всех платежей. Как это сделать?](http://wiki.onpay.ru/doku.php?id=api-auto)
- [Магазин возвращает неверные данные отсутствует код завершения \(code\)](http://wiki.onpay.ru/doku.php?id=no-code)
- [Как включить проверку md5 для платежных ссылок?](http://wiki.onpay.ru/doku.php?id=md5-howto)
- [Не нахожу в своих настройках магазина установку MD5 \(нет такой "галочки"\).](http://wiki.onpay.ru/doku.php?id=no-md5)
- [Нужно ли мне API?](http://wiki.onpay.ru/doku.php?id=why-api)

## **Ошибки и вопросы при работе с модулем Joomla Virtue Mart**

- [Установил модуль, все сделал правильно. Пытаюсь сделать тестовый платеж выдает](http://wiki.onpay.ru/doku.php?id=tst) [ошибку...](http://wiki.onpay.ru/doku.php?id=tst)
- [В логах теста система пишет "Неверный номер заказа"](http://wiki.onpay.ru/doku.php?id=tst-error)
- [Обрезается форма \(форма не отображается полностью на сайте\)](http://wiki.onpay.ru/doku.php?id=form-cut-jvm)

# **Ошибки и вопросы при работе с модулем Bitrix (Битрикс)**

• [Не проставляется время оплаты заказа \(только дата с нулевым временем\)](http://wiki.onpay.ru/doku.php?id=time_error)

# **Ошибки и вопросы при работе в Личном Кабинете Onpay**

- [Что такое "Неоплаченные заявки" в Личном Кабинете?](http://wiki.onpay.ru/doku.php?id=unpaid)
- [Есть ли комиссия при выводе средств на телефон через Личный Кабинет](http://wiki.onpay.ru/doku.php?id=freemobile)
- [Я забыл пароль. Как мне его восстановить?](http://wiki.onpay.ru/doku.php?id=password)
- [Как сменить фирму \(юридическое лицо\) в настройках магазина?](http://wiki.onpay.ru/doku.php?id=firm)
- [У меня 5 сайтов и 1 юр. лицо. Я могу заключить 1 договор на 5 сайтов?](http://wiki.onpay.ru/doku.php?id=multiple)
- [Поясните, что делает опция "отправлять Onpay-кошелек плательщика" в настройках QIWI?](http://wiki.onpay.ru/doku.php?id=qiwi-onpay)

#### **Ошибки и вопросы, связанные с выводом денег из Onpay**

- [Не поступила оплата за телефон](http://wiki.onpay.ru/doku.php?id=nomobile)
- [Есть ли комиссия при выводе средств на телефон через Личный Кабинет](http://wiki.onpay.ru/doku.php?id=freemobile)

#### **Ошибки и вопросы при работе в Кошельке Onpay (сервис Moybiz)**

• [Какая разница между Moybiz и Onpay?](http://wiki.onpay.ru/doku.php?id=mb-vs-op)

From: <http://wiki.onpay.ru/> - **Onpay.ru Wiki**

Permanent link: **<http://wiki.onpay.ru/doku.php?id=sell-errors&rev=1316087438>**

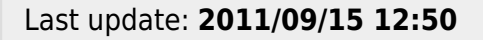

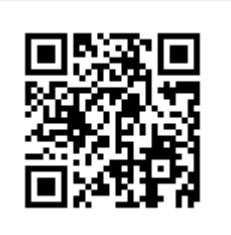